**SCHIEDEI** 

# **TECHNISCHES DATENBLATT**

(Schiedel GmbH & Co. KG)

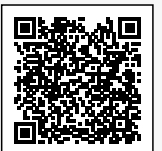

## Kondensattürblatt mit Hinterlüftungsgitter für SIH

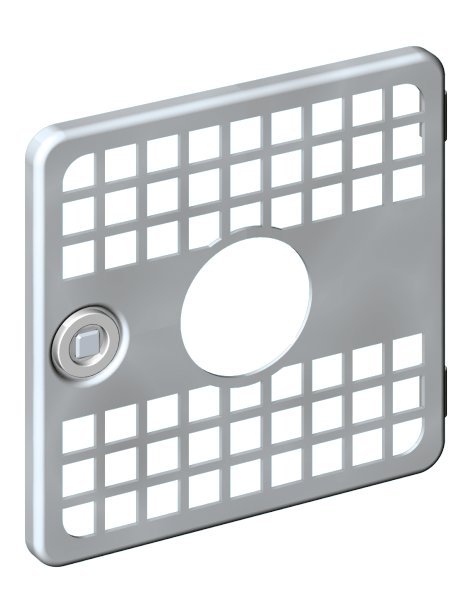

Das Kondensattürblatt mit Hinterlüftungsgitter in chromatierter Ausführung ist passend für das Schornsteinsystem SIH.

### **BESCHREIBUNG**

### **Kondensattürblatt mit Hinterlüftungsgitter (chromatiert)**

Das Kondensattürblatt mit Hinterlüftungsgitter HT 40/56 in chromatierter Ausführung ist passend für das Schornsteinsystem SIH.

#### **Zum System SIH – Der klassische Isolierschornstein mit Hinterlüftung**

Dreischaliger Aufbau, bewährt und sicher. Der SIH setzt sich aus drei exakt aufeinander abgestimmten Systemkomponenten zusammen:

- Das hochwertige Schamotte-Innenrohr mit strömungsgünstiger runder Geometrie aus Hochtemperatur geeigneter Schamotte. Es garantiert hohe Temperatur- und Säurebeständigkeit und ist beständig gegen Rußbrand. Die Falzverbindung bietet maximale Stabilität und Dichtheit für einen sicheren Betrieb.
- Die perfekt angepasste Dämmplatte mit hervorragenden Dämmeigenschaften verfügt über eine hohe Festigkeit sowie eine besondere Profilierung zur flexiblen und exakten Anpassung an Innenrohr und Leichtbeton-Mantelstein.
- Der passgenaue Leichtbeton-Mantelstein mit strömungstechnisch optimierten Hinterlüftungskanälen und Bewehrungskanälen in den Eckbereichen, welche zur problemlosen statischen Absicherung mit dem Schiedel Bewehrungs-Set für große Höhen über Dach dienen.

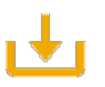

Passende Downloads wie Leistungserklärungen, Zulassungen oder Betriebsanleitungen

(Schiedel GmbH & Co. KG)

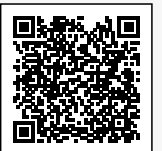

finden Sie im [Download-Center unter www.schiedel.de \(Für Profis\).](https://www.schiedel.com/de/fuer-profis/downloads)